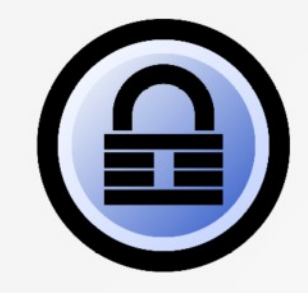

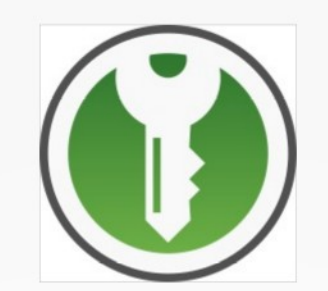

# Keepass/KeepassXC

Séquestrez vos mots de passe

✗ **Où ai-je écris ce mot de passe ?** ✗ **Pourtant, j'étais sûr que c'était mon mot de passe habituel !** ✗ **Que vais-je mettre comme mot de passe ?** ✗ **C'est pénible, ces contraintes avec caractères spéciaux !**

### Les avantages au quotidien

- Démonstration de l'utilisation d'un login (identifiant/mot de passe) déjà existant dans le séquestre
- Démonstration de l'utilisation lors de la création d'un nouveau compte sur un site.

#### Usage courant

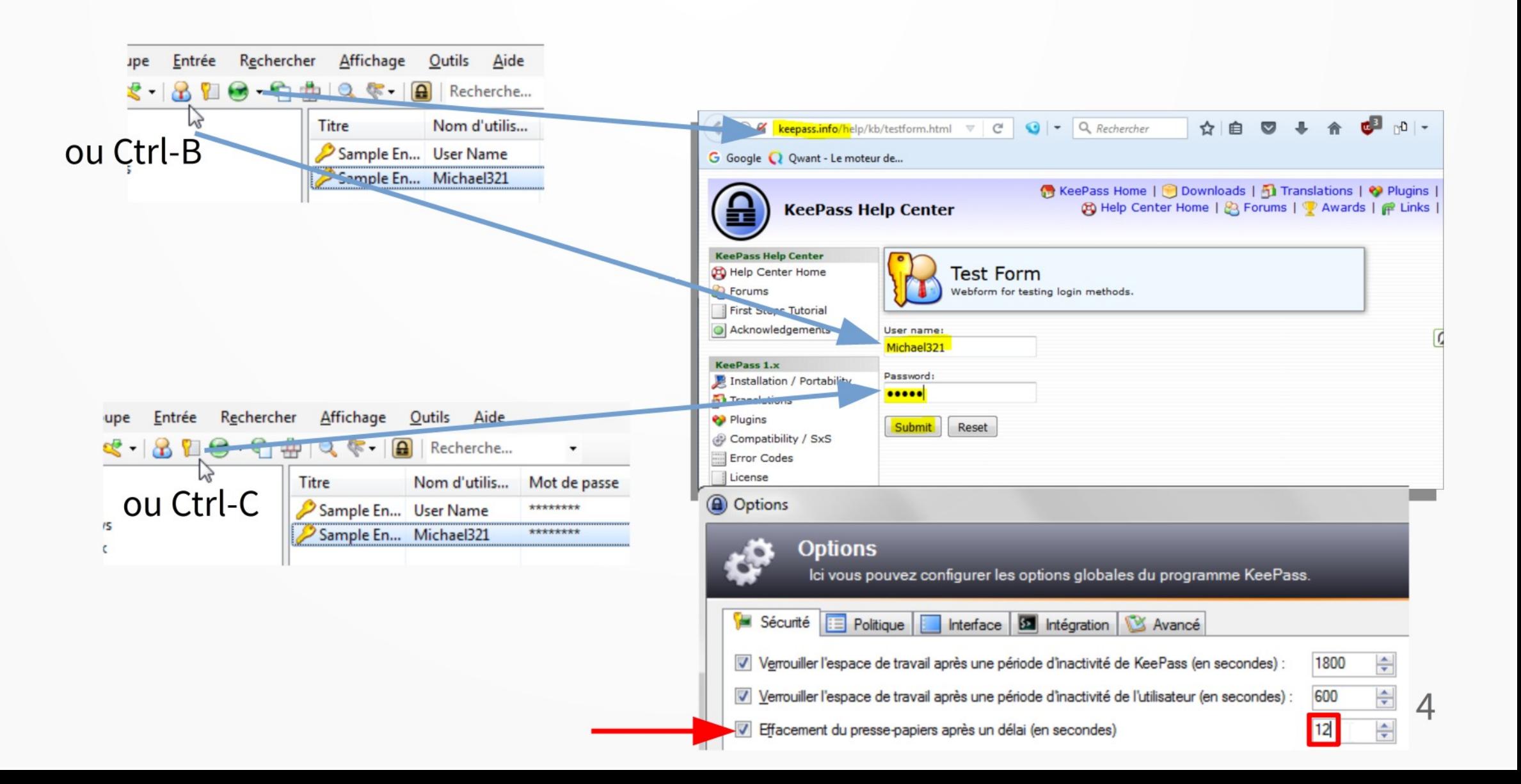

### Nouveau login

#### Ou clic-droit « Ajouter une entrée »

- · Le titre facilite la recherche
- Nom d'utilisateur ou email  $\bullet$ servant d'identifiant
- · URL (permet de savoir pour quel site!)
- Infos complémentaire  $\bullet$

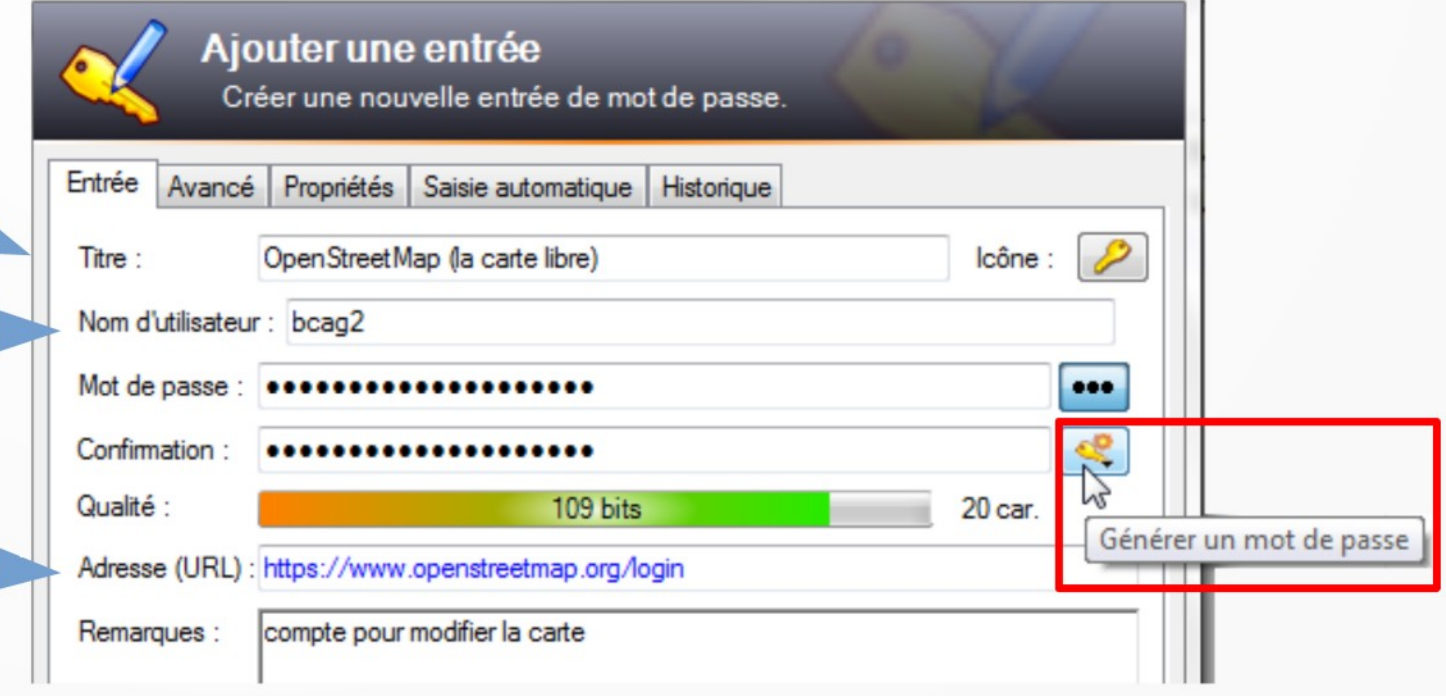

### Nouveau Iogin

• Que vais-je mettre comme mot de pa

Dès la création d'une nouvelle entrée, un mot de passe est automatiquement généré. En ouvrant cette fenêtre, on peut définir le type de caractères et la longueur du mot de passe.

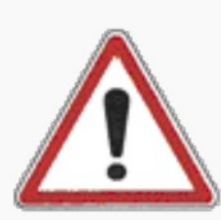

Dans l'absolu, on peut mettre des mots de passe long car en général on aura plus qu'à les copier/coller mais il arrive qu'il faille les taper (lecture sur un appareil et saisie sur un autre appareil). Un mot de passe trop long est alors pénible.

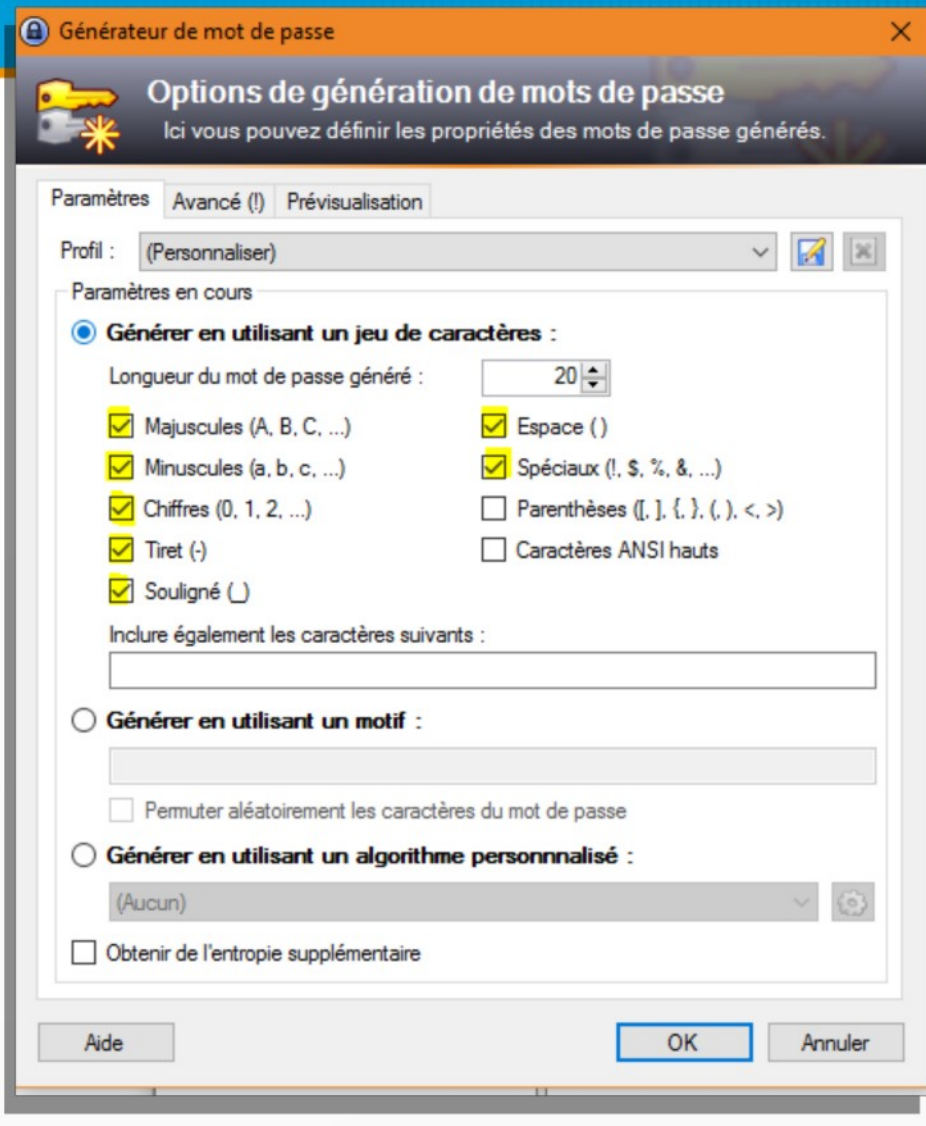

### Installation

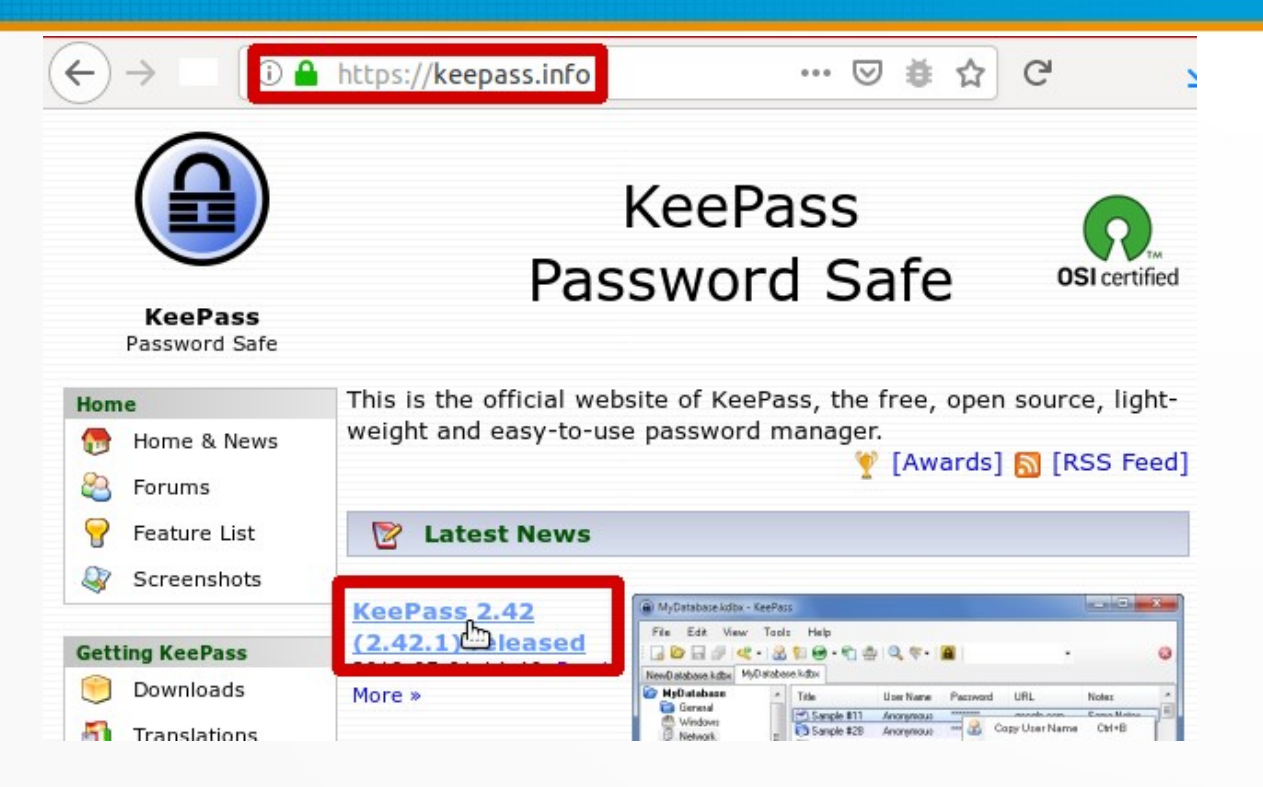

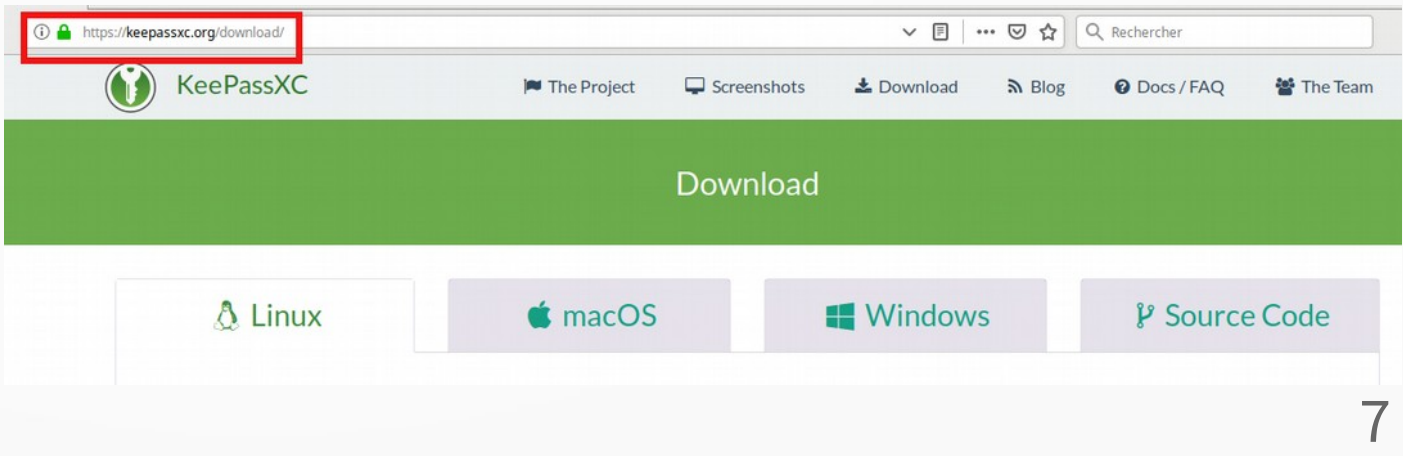

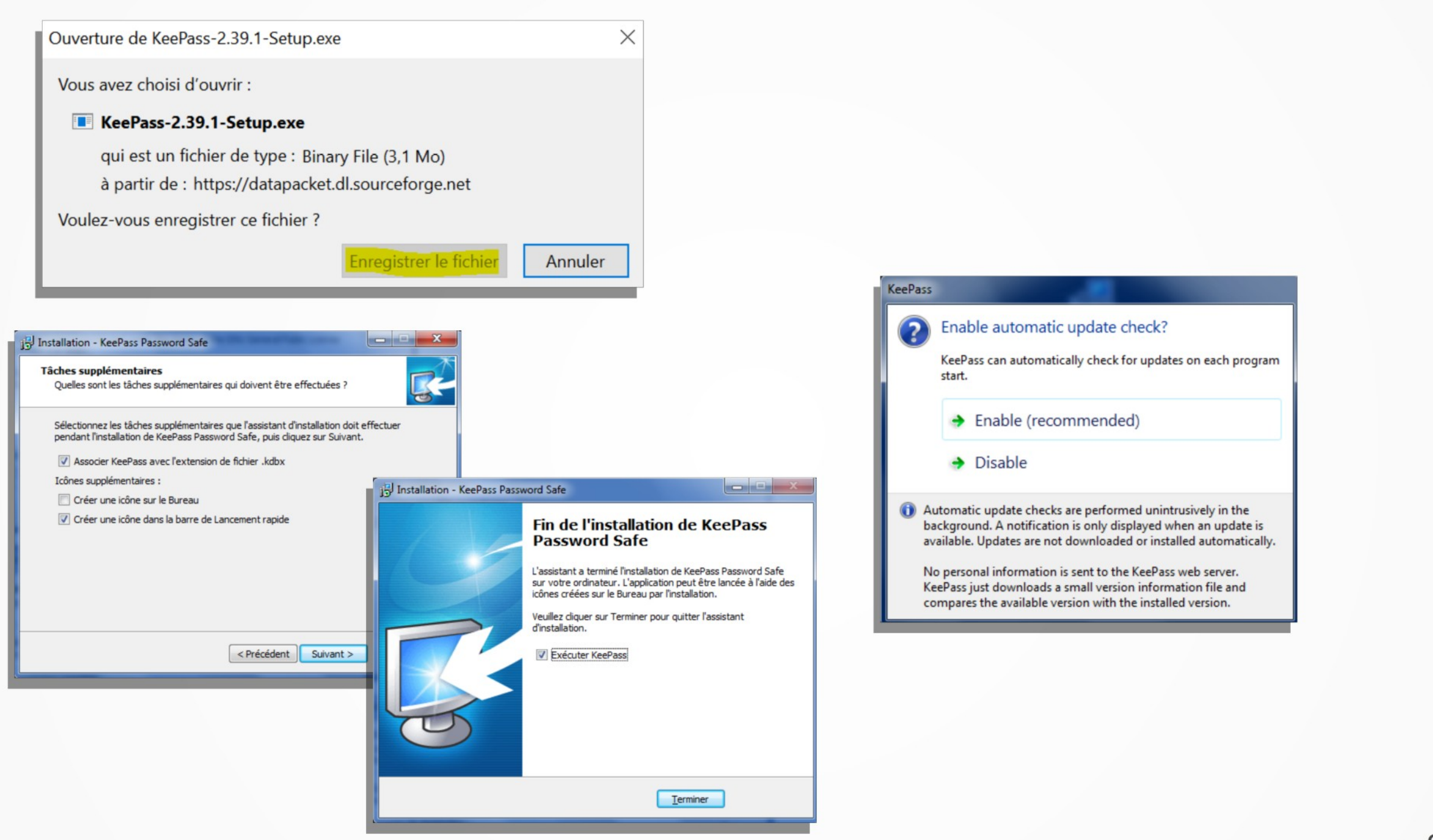

#### Créer la base de mots de passe

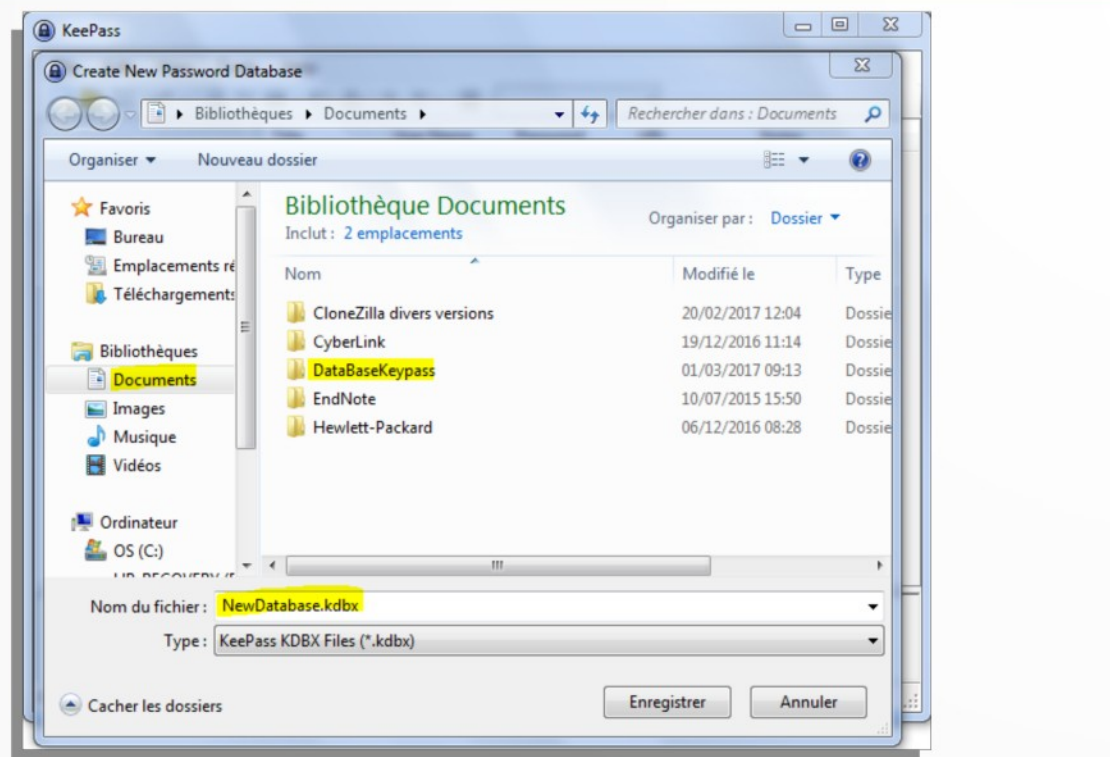

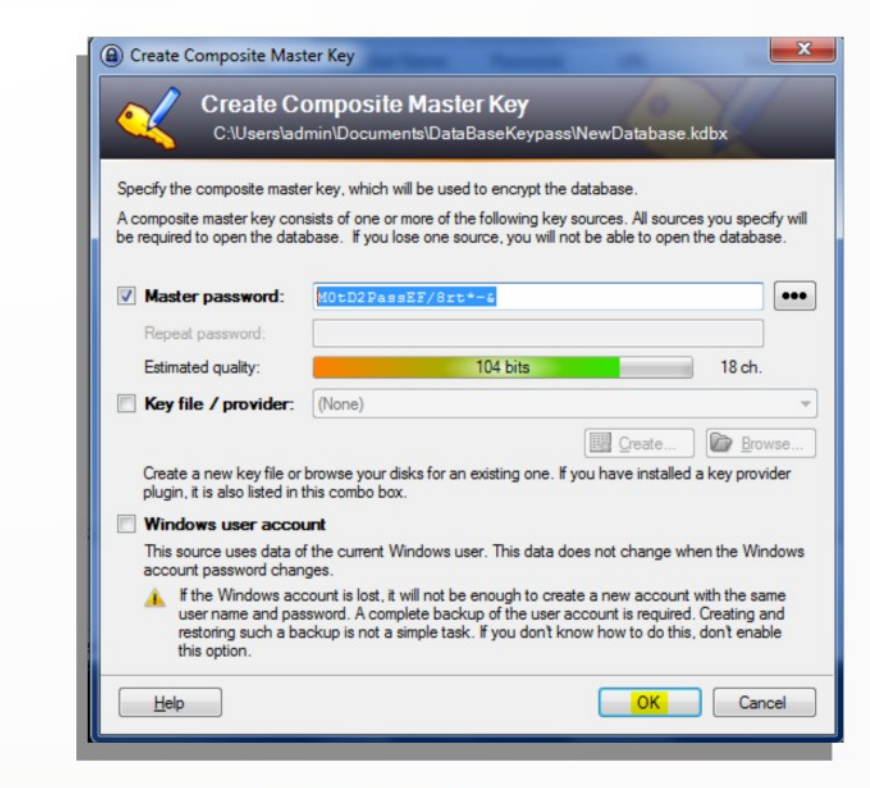

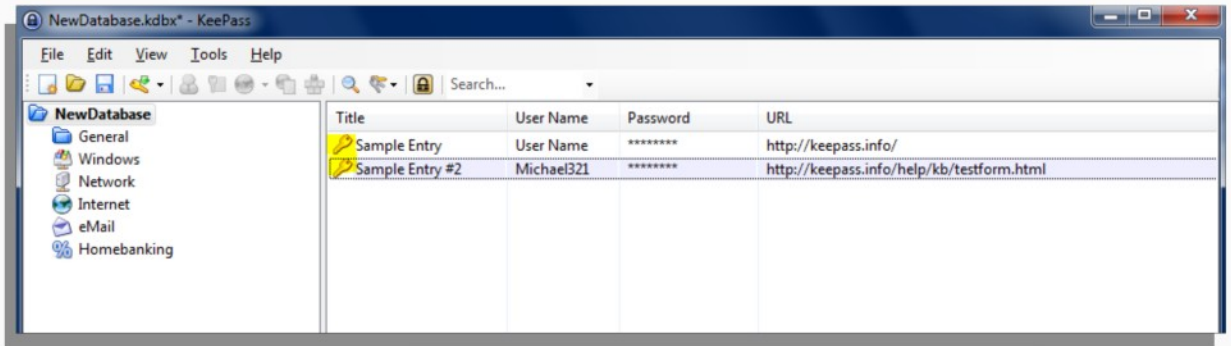

## Changer la langue

http://KeePass.info/translations.html

Décompresser le fichier .lngx dans le répertoire de  $KeePass(1)$ :

C:\Programmes\KeePass Password Safe 2

Et enfin: *View* > Change Language (Affichage > Modifier le langage) et sélectionnez votre langage favori.

Redémarrez.

(1) nécessite les droits administrateur

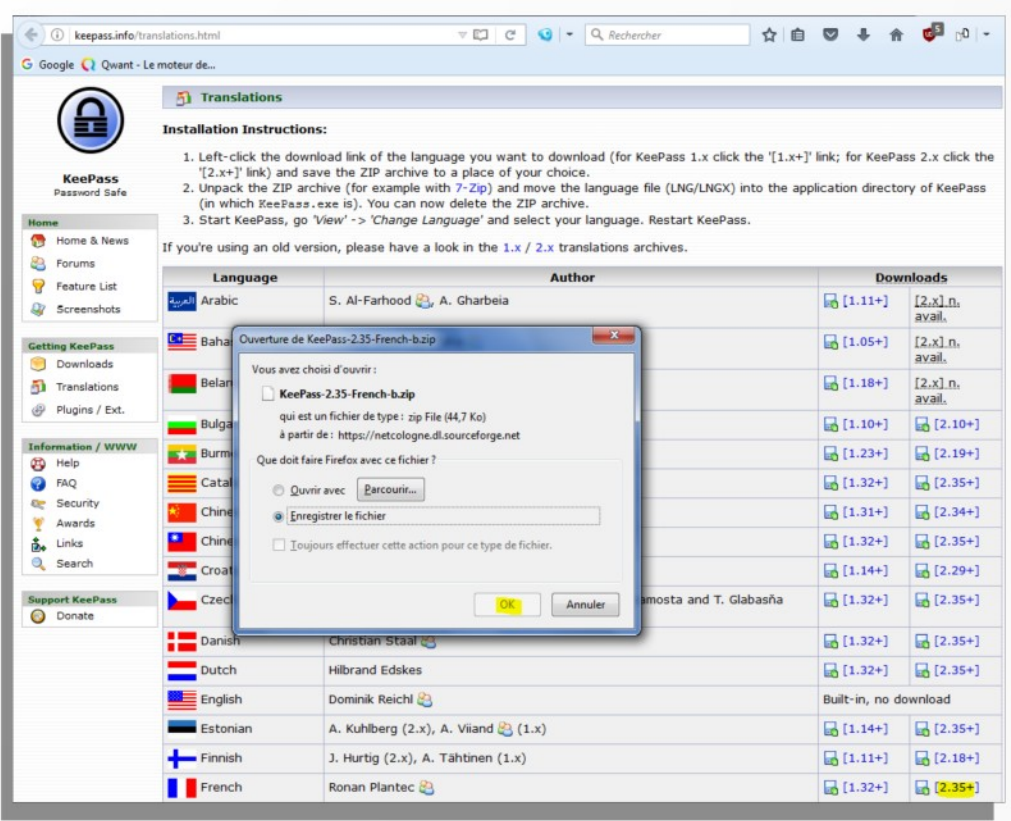

#### Un séquestre partagé entre ses équipements

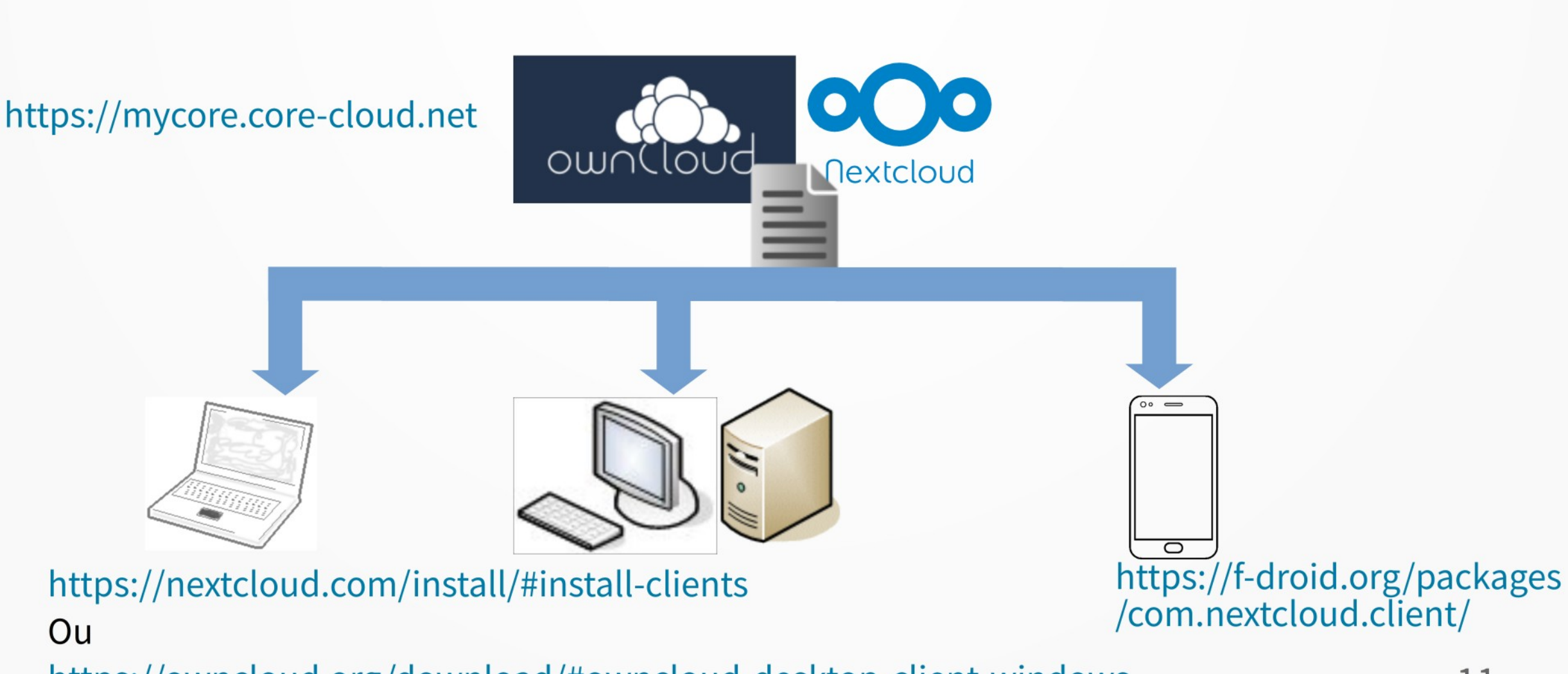

https://owncloud.org/download/#owncloud-desktop-client-windows

#### **Sources :**

Boris Rigault - univ Montpellier Kévin Van Keulen - Utinam-CNRS Quelques sites officiels (et sûr) : https://keepass.info/ https://keepassxc.org/ Exclure keepass.fr et .com

#### **Infos pour utilisation sous Linux:** https://doc.ubuntu-fr.org/keepassx

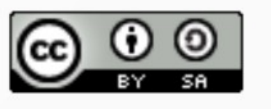

Bertrand DAVID - ArAr

 $12$